# **LEGEND ... HW**

## PURPOSE

Specifies the height and width of characters in legends to appear on subsequent plots.

## **DESCRIPTION**

The legends are the text which the analyst can position anywhere (via the LEGEND ... COORDINATES command) on a plot. The legends appear on all subsequent plots until blanked out (via a LEGEND command with no arguments) or until overridden with new legends. 100 such legends can be specified.

The legend height is specified in vertical DATAPLOT 0 to 100 units and the legend width is specified in horizontal DATAPLOT 0 to 100 units. The legend hw's hold for all subsequent plots until defaulted (via the ...LEGEND HW command with no arguments) or until overridden with new legend height and widths.

This command is most typically used in conjunction with the MULTIPLOT command when an unequal number of rows and columns causes a distortion in the appearance of characters.

## SYNTAX

LEGEND <id> HW <h> <w>

where  $\langle \text{id}\rangle$  is an integer number or parameter in the range 1 to 100 that specifies the legend identifier;

- $\langle$ h is a decimal number or parameter in the range 0 to 100 that specifies the desired character height;
- and  $\langle w \rangle$  is a decimal number or parameter in the range 0 to 100 that specifies the desired character width.

## EXAMPLES

LEGEND 1 HW 3 2 LEGEND 2 HW 1. 0.75 2 1.5 LEGEND 1 HW LEGEND HW

## **NOTE**

A LEGEND ... HW command with no arguments reverts the hw to default. Thus LEGEND 1 HW with no arguments reverts the first legend to the default hw. A LEGEND ... HW command with no <id> refers to all 100 legends. Thus LEGEND HW 2 1 assigns the height 2 and width 1 to all 100 legends. LEGEND HW with no <id> and no arguments reverts all 100 legends to the default hw.

## DEFAULT

All legend heights are 2.0 and all legend widths are 1.0.

## SYNONYMS

None

## RELATED COMMANDS

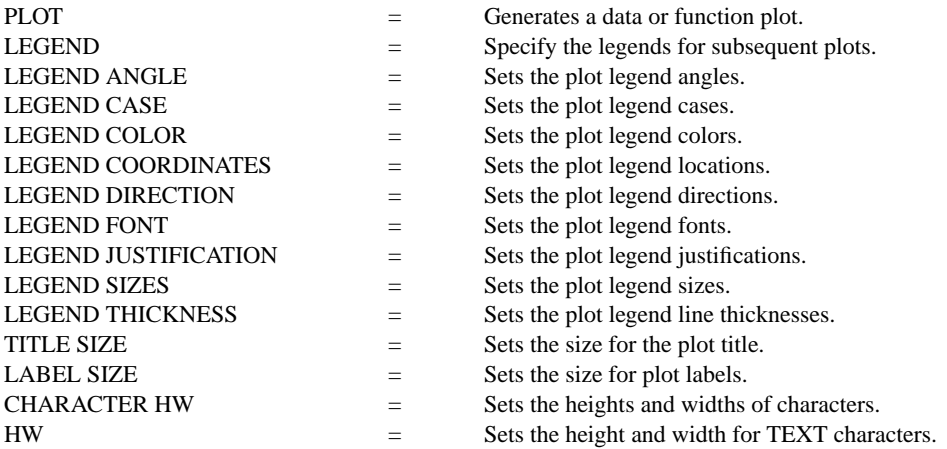

## APPLICATIONS

Presentation Graphics, multi-plotting

## IMPLEMENTATION DATE

87/4

## PROGRAM

LET ID2 = DATA 1 1 1 1 1 2 2 2 2 2 2 2 2 2 2 2 2 LET X = SEQUENCE 1 1 17 LET LEAD = DATA  $\ldots$ 164 426 59 98 312 263 607 497 213 54 160 262 547 325 419 94 70 LET  $POT = DATA$ ... 106 175 61 79 94 121 424 328 107 218 140 179 246 231 245 339 99 CHARACTER X1 X2 Y1 Y2 LINE BLANK ALL LEGEND FONT DUPLEX LEGEND 1 X - POTASSIUM LEGEND 2 Y - LEAD LEGEND 1 HW 2.0 0.6 LEGEND 2 HW 2.0 1.6

. TITLE DEMONSTRATE LEGEND HW COMMAND PLOT POT X ID2 AND PLOT LEAD X ID2

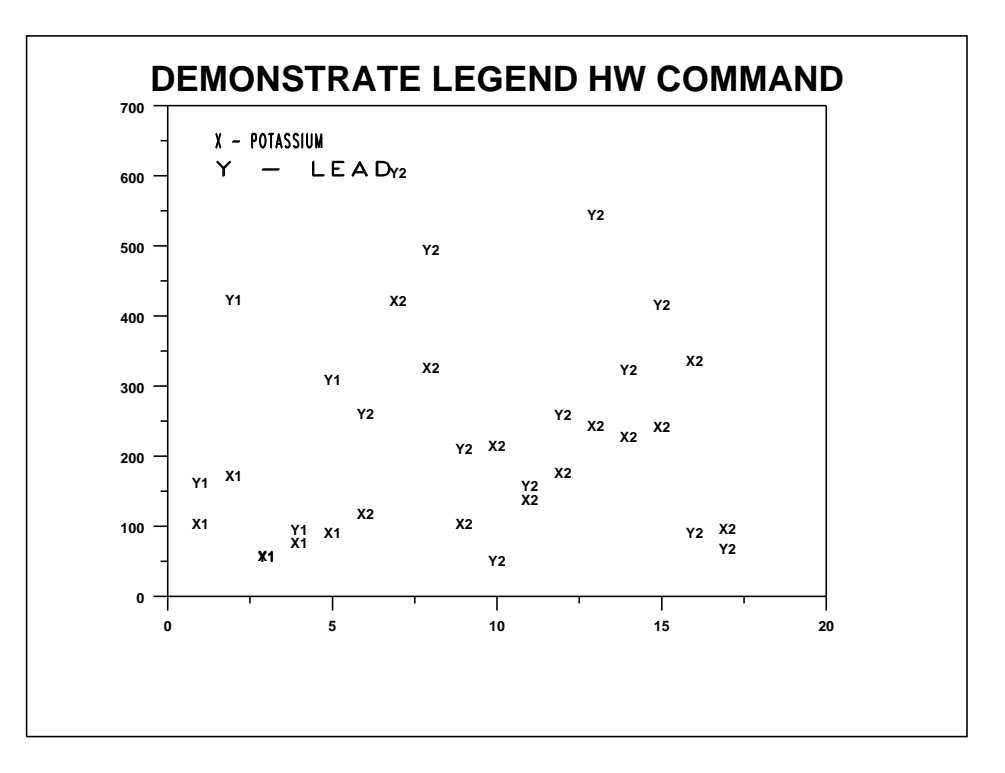